# **Kavayitri Bahinabai Chaudhari North Maharashtra University, Jalgaon**

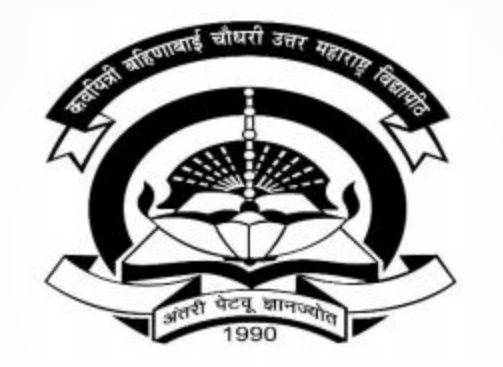

**How to Generate Character Certificates on College Login**

### **Go to [http://nmuj.digitaluniversity.ac](http://nmuj.digitaluniversity.ac/) URL and Enter Your College Username and Password and Login**

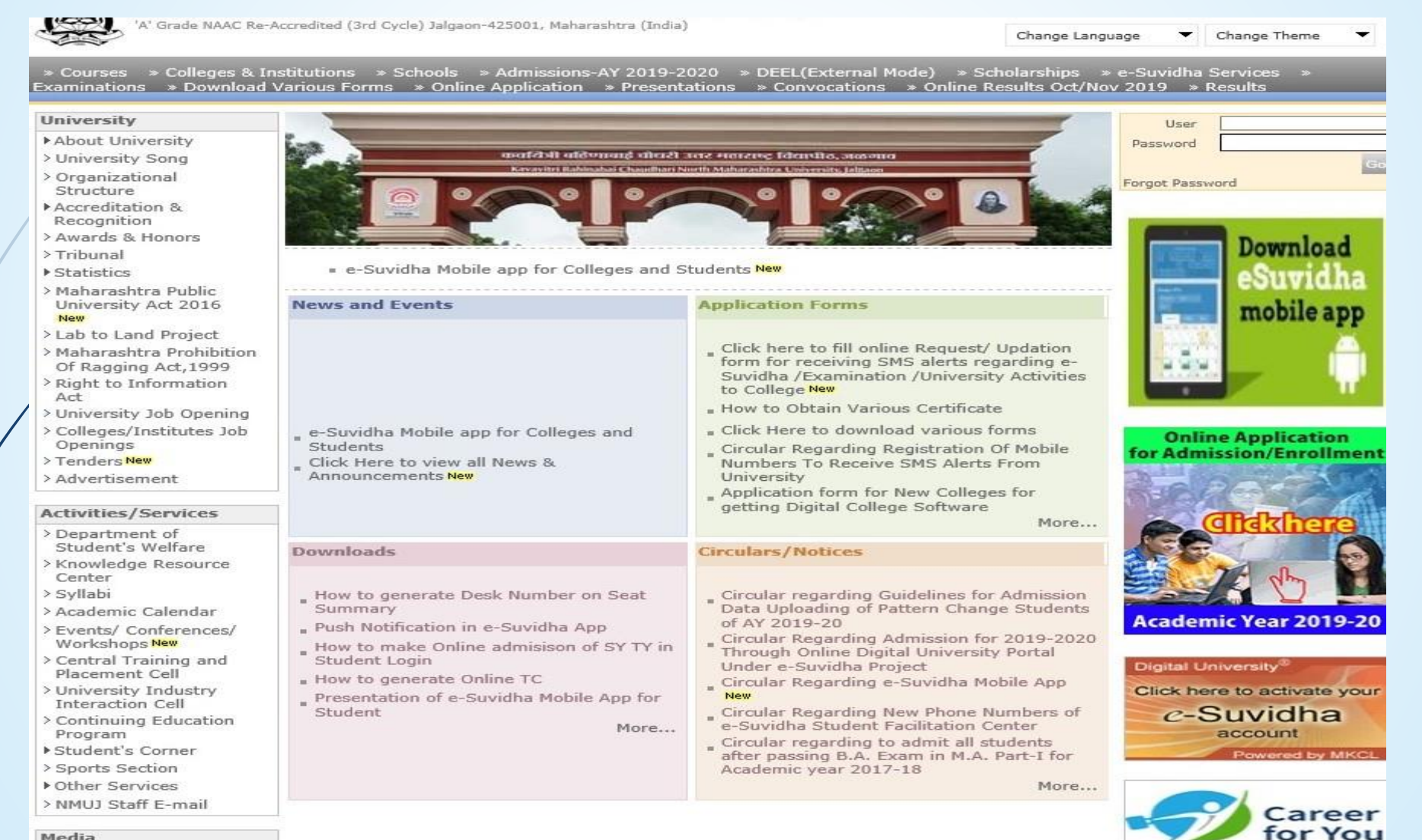

#### Media

Media Coverage New > Visual Tour

Academics

### **Now Click on Admission Link**

Home -My Login - My Settings - Logout - Calendar - Sitemap - Contact Us - Switch TO OA Kavayitri Bahinabai Chaudhari North Maharashtra University

A' Grade NAAC Re-Accredited (3rd Cycle) Jalgaon-425001, Maharashtra (India)

Course Definition | College Definition | Admissions | Registration | Administration | Messaging | Pre Examination | Examination | Reports | Student Profile | Invoice | Dashboard | Student Facilitation Center |

**Reports Dashboard** 

Welcome Khandesh College Education Society's Moolji Jaitha College ! You have logged in as College and your last logon was 4/29/2020 5:00:46 PM

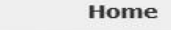

- Course Definition
- College Definition
- Admissions
- **Registration**
- Administration
- Messaging
- · Pre Examination
- Examination
- Reports
- Student Profile
- Invoice
- · Dashboard
- · Student Facilitation Center

**College Support | FAQ and Feedback**  $\circledbullet$  $\circ$  $\circ$  $\circ$ ◠ ∩  $\widehat{A}$  $(\mathbb{R})$ Portal Course Admissions Registration Administration **College Definition** Definition

Set Default Module

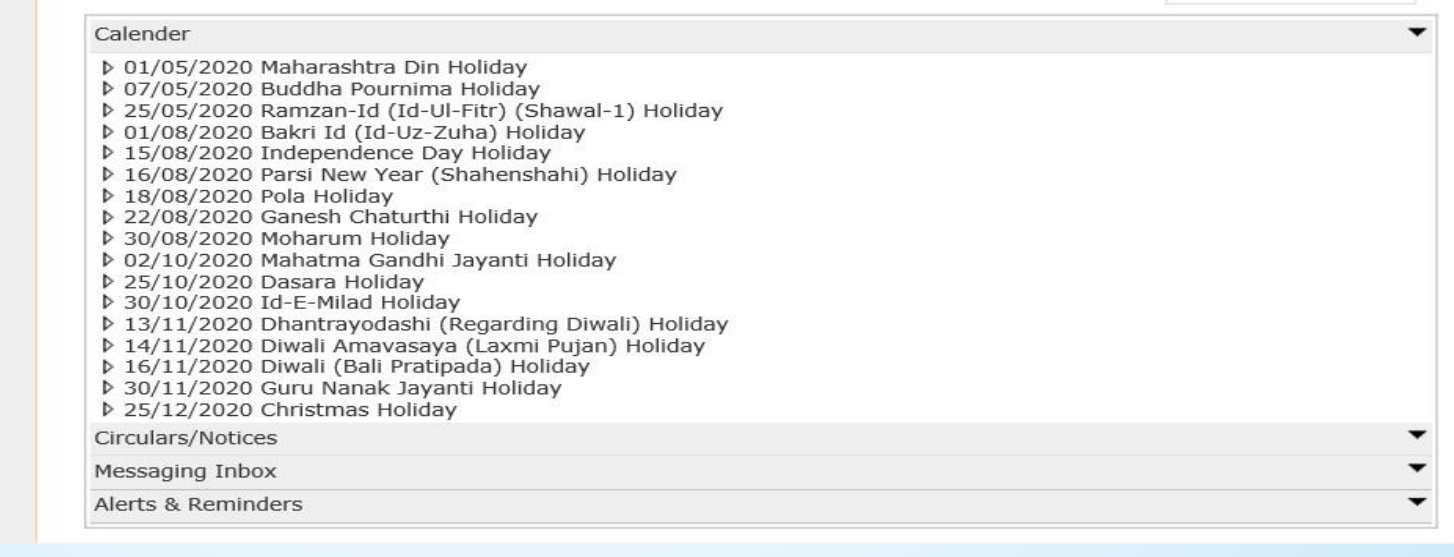

### **Click on Reports Link**

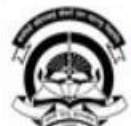

Home -My Login - My Settings -Logout -Calendar -Sitemap -Contact Us -Switch TO OA Kavayitri Bahinabai Chaudhari North Maharashtra University 'A' Grade NAAC Re-Accredited (3rd Cycle) Jalgaon-425001, Maharashtra (India)

Application Form Management | New Registration | Pre-filled Admission Forms | Registered Student Admissions | Transferred Student Admissions | Search Student | Transfer Student | Cancel Admission | Allocate Division | Generate Roll Number | Reports |

#### **Reports Dashboard**

**Admissions** 

#### **Admissions**

- \* Application Form Management
- · New Registration
- · Pre-filled Admission Forms
- · Registered Student
- Admissions
- \* Transferred Student
- **Admissions**

- Reports

- · Search Student
- Transfer Student
- · Cancel Admission
- · Allocate Division
- · Generate Roll Number

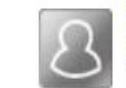

#### **New Registration**

Admission process for students who does not have PRN number assigned by the University.

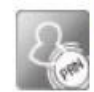

#### **Registered Student Admissions**

College Name: Khandesh College Education Society's Moolji Jaitha College, Jalgaon, Jalgaon College Code: 100001

Admission process for students who are having PRN number assigned by the University.

#### **Transferred Student Admissions**

Admission process for student who are transferred to this college having PRN assigned by University.

### **Click on Certificates Link**

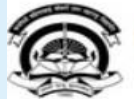

Home · My Login · My Settings · Logout · Calendar · Sitemap · Contact Us · Switch TO OA Kavayitri Bahinabai Chaudhari North Maharashtra University 'A' Grade NAAC Re-Accredited (3rd Cycle) Jalgaon-425001, Maharashtra (India)

Application Form Management | New Registration | Pre-filled Admission Forms | Registered Student Admissions | Transferred Student Admissions | Search Student | Transfer Student | Cancel Admission | Allocate Division | Generate Roll Number | Reports |

#### **Reports Dashboard**

#### **Reports**

- \* Admission Statistics
- \* Application Form Statistics
- Mailing Labels
- · Transferred Student
- · Birth Date Age Report
- Monthly Attendance
- Term Attendance
- \* Yearly Attendance
- Rollcall Register
- Native Place List
- Remaining Admission Entries
- 
- · Guardian Occupation
- · Students PRN
- Merit List
- · Student Wise Papers
- Roll-No Wise Students
- · General Register
- . Paner Wise Attendance
- Certificates
- 1 Card Generation · Student Cancel Admission
- Summary

### **Click on Character Certificates, Enter PRN and Search**

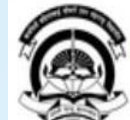

Home My Login My Settings Logout Calendar Sitemap Contact Us Switch TO OA Kavayitri Bahinabai Chaudhari North Maharashtra University<br>'A' Grade NAAC Re-Accredited (3rd Cycle) Jalgaon-425001, Maharashtra (India)

Application Form Management | New Registration | Pre-filled Admission Forms | Registered Student Admissions | Transferred Student Admissions | Search Student Transfer Student | Cancel Admission | Allocate Division | Generate Roll Number | Reports |

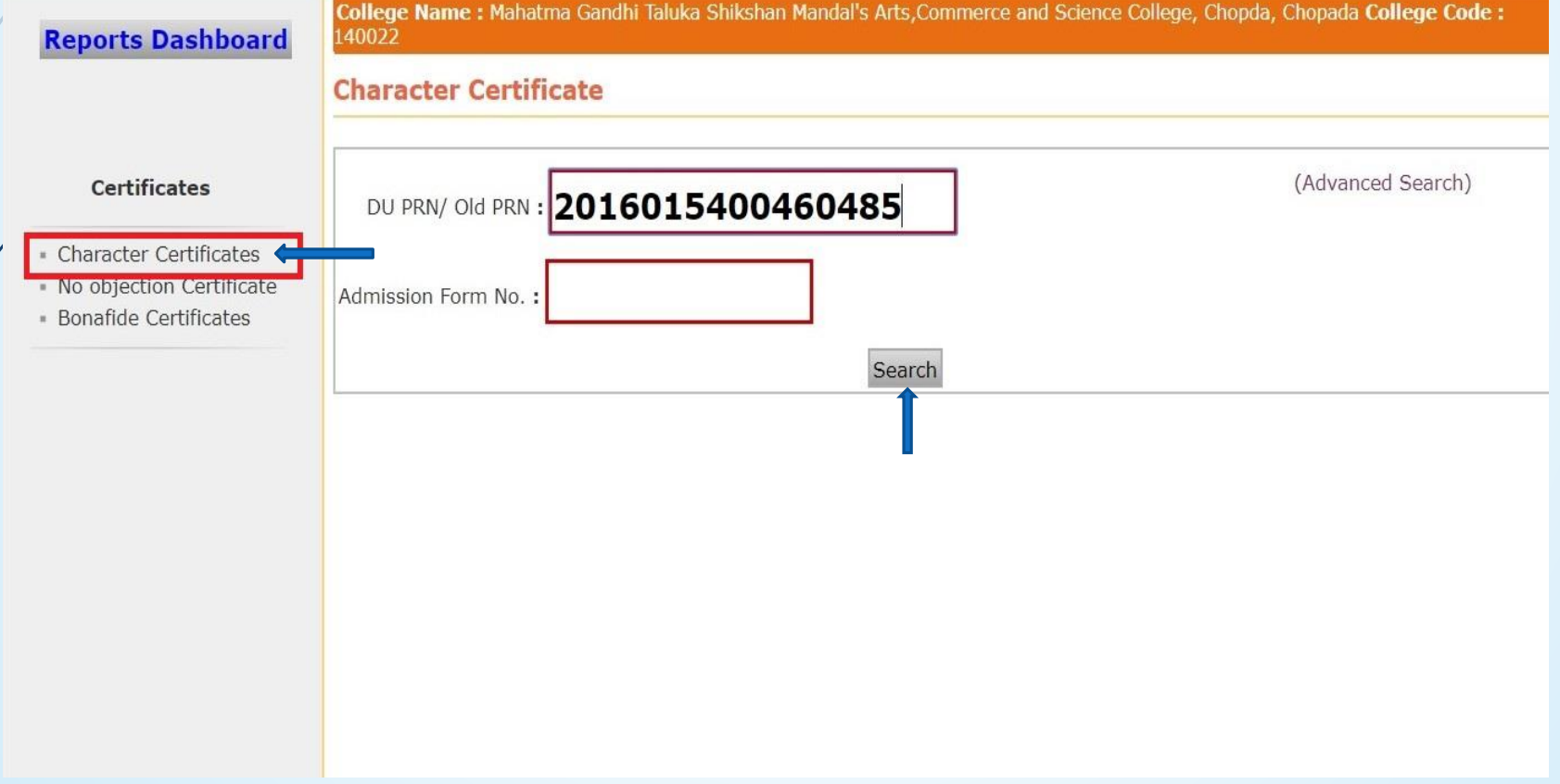

### **Click on Select Option**

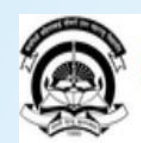

Home · My Login · My Settings · Logout · Calendar · Sitemap · Contact Us · Switch TO OA Kavayitri Bahinabai Chaudhari North Maharashtra University<br>'A' Grade NAAC Re-Accredited (3rd Cycle) Jalgaon-425001, Maharashtra (India)

Application Form Management | New Registration | Pre-filled Admission Forms | Registered Student Admissions | Transferred Student Admissions | Search Student | Transfer Student | Cancel Admission | Allocate Division | Generate Roll Number | Reports |

**Reports Dashboard** 

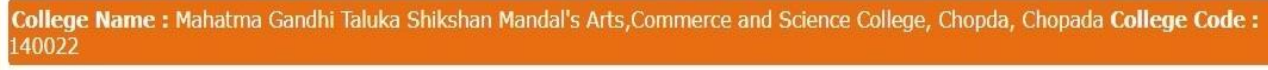

### Character Certificate

#### Certificates

- Character Certificates
- · No objection Certificat
- · Bonafide Certificates

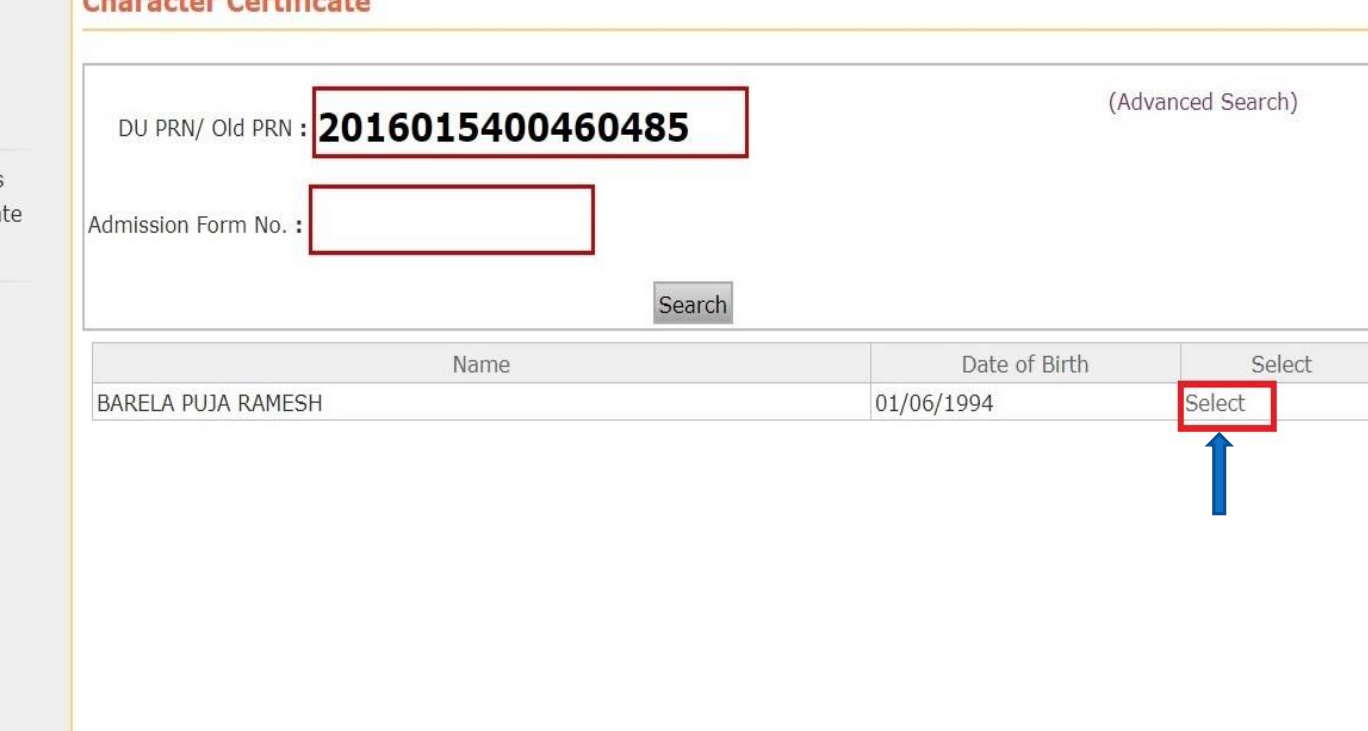

### **Generate the Certificate in Excel or PDF and Open**

Home -My Login - My Settings -Logout -Calendar -Sitemap -Contact Us -Switch TO OA Kavayitri Bahinabai Chaudhari North Maharashtra University ' Grade NAAC Re-Accredited (3rd Cycle) Jalgaon-425001, Maharashtra (India)

Application Form Management | New Registration | Pre-filled Admission Forms | Registered Student Admissions | Transferred Student Admissions | Search Student | Transfer Student | Cancel Admission | Allocate Division | Generate Roll Number | Reports |

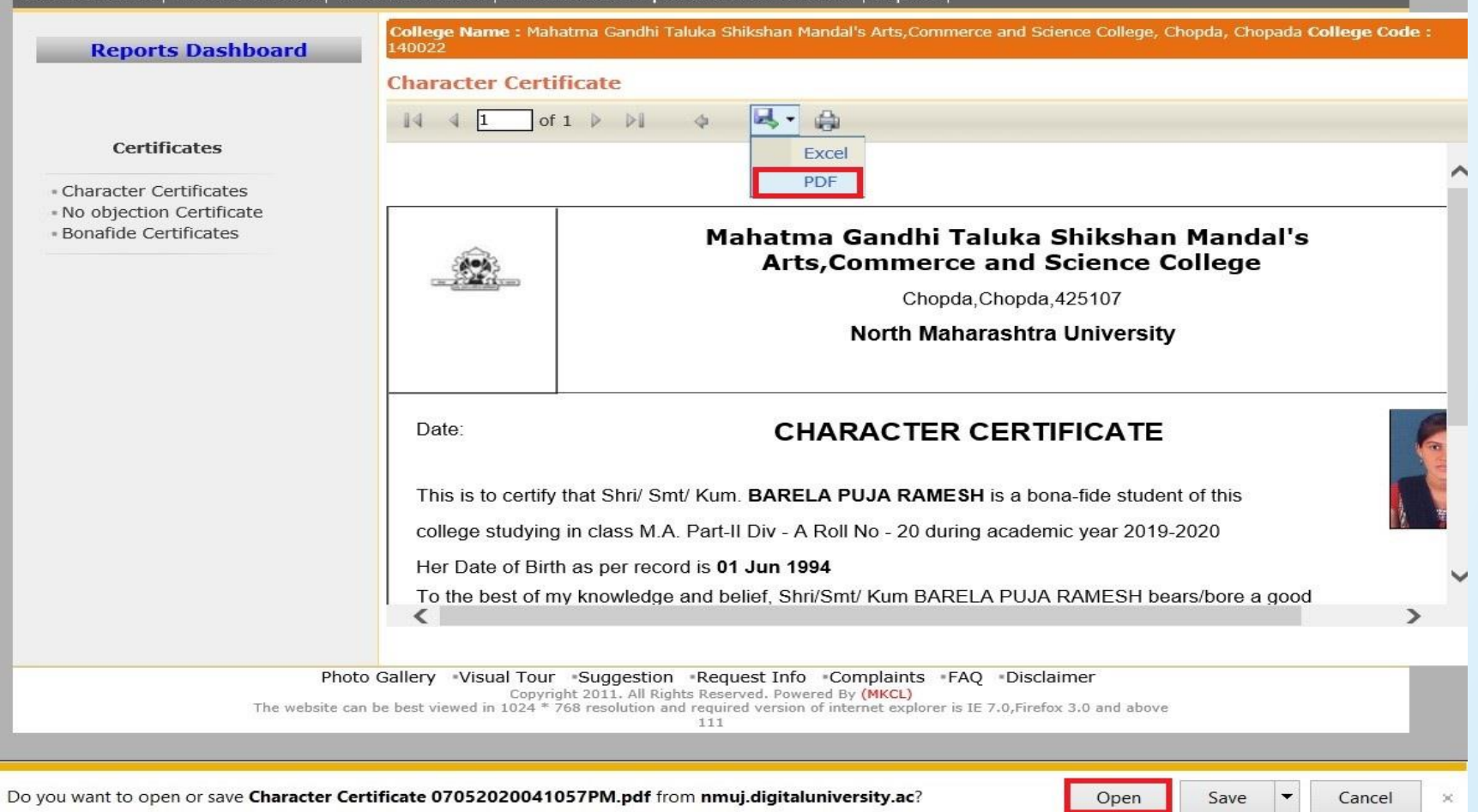

### **Character Certificate Will be Downloaded as Below**

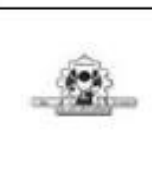

Mahatma Gandhi Taluka Shikshan Mandal's Arts, Commerce and Science College

Chopda, Chopda, 425107

North Maharashtra University

Date:

#### **CHARACTER CERTIFICATE**

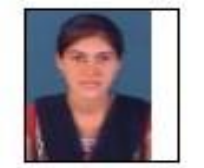

This is to certify that Shri/ Smt/ Kum. BARELA PUJA RAMESH is a bona-fide student of this college studying in class M.A. Part-II Div - A Roll No - 20 during academic year 2019-2020

Her Date of Birth as per record is 01 Jun 1994

To the best of my knowledge and belief, Shri/Smt/ Kum BARELA PUJA RAMESH bears/bore a good moral character.

**Issuing Clerk** 

Authorised Signature

## Thank You…!

**For Any Assistance Contact;**

e-Suvidha Student Facilitation Center, Room No :101 Dr. A.P.J. Abdul Kalam Vidyarthi Bhavan, Kavayitri Bahinabai Chaudhari, North Maharashtra University, Jalgaon.

**Phone** - 0257-2258418, 9403002042, 9403002015, 9403002018, 9403002054, 9403002024, 9403002082,

**Email** - sfc@nmuj.digitaluniversity.ac